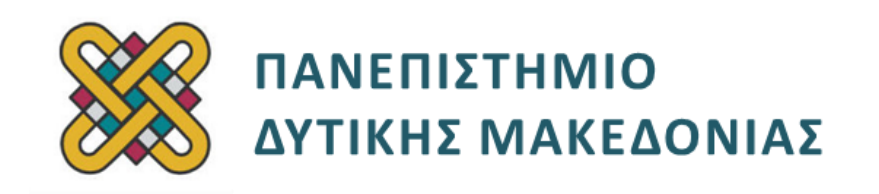

## **ΗΛΕΚΤΡΟΝΙΚΗ ΥΓΕΙΑ**

### **ΕΝΟΤΗΤΑ 4 η : ΕΡΓΑΣΤΗΡΙΑΚΗ ΑΣΚΗΣΗ**

Δρ. ΠΑΝΤΕΛΗΣ ΑΓΓΕΛΙΔΗΣ

**Τμήμα Μηχανικών Πληροφορικής και Τηλεπικοινωνιών**

# **Άδειες Χρήσης**

- Το παρόν εκπαιδευτικό υλικό υπόκειται σε άδειες χρήσης Creative Commons.
- Για εκπαιδευτικό υλικό, όπως εικόνες, που υπόκειται σε άλλου τύπου άδειας χρήσης, η άδεια χρήσης αναφέρεται ρητώς.

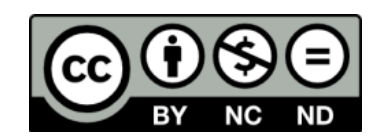

# **Χρηματοδότηση**

- Το παρόν εκπαιδευτικό υλικό έχει αναπτυχθεί στα πλαίσια του εκπαιδευτικού έργου του διδάσκοντα.
- Το έργο «**Ανοικτά Ψηφιακά Μαθήματα του Πανεπιστημίου Δυτικής Μακεδονίας**» έχει χρηματοδοτήσει μόνο τη αναδιαμόρφωση του εκπαιδευτικού υλικού.
- Το έργο υλοποιείται στο πλαίσιο του Επιχειρησιακού Προγράμματος «Εκπαίδευση και Δια Βίου Μάθηση» και συγχρηματοδοτείται από την Ευρωπαϊκή Ένωση (Ευρωπαϊκό Κοινωνικό Ταμείο) και από εθνικούς πόρους.

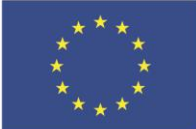

Ευρωπαϊκή Ένωση

.<br>παϊκό Κοινωνικό Ταμείο

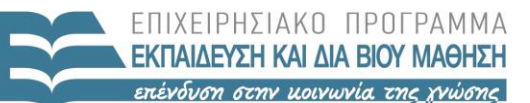

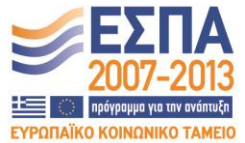

ΥΠΟΥΡΓΕΙΟ ΠΑΙΔΕΙΑΣ & ΘΡΗΣΚΕΥΜΑΤΩΝ, ΠΟΛΙΤΙΣΜΟΥ & ΑΘΛΗΤΙΣΜΟΥ ΕΙΔΙΚΗ ΥΠΗΡΕΣΙΑ ΔΙΑΧΕΙΡΙΣΗΣ

Με τη συγχρηματοδότηση της Ελλάδας και της Ευρωπαϊκής Ένωσης

# Περιεχόμενα

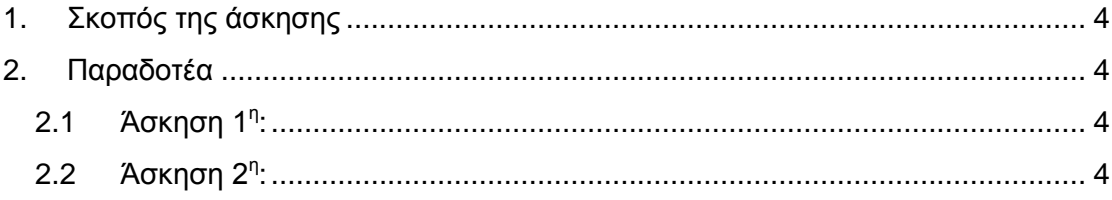

# <span id="page-3-0"></span>**1. Σκοπός της άσκησης**

Σκοπός της παρούσας εργαστηριακής άσκησης είναι η εξοικείωση με τη γλώσσα προγραμματισμού MATLAB. Απαιτείται από τους φοιτητές η εγκατάστασή της και η υλοποίηση των παρακάτω ασκήσεων.

## <span id="page-3-1"></span>**2. Παραδοτέα**

### <span id="page-3-2"></span>**2.1 Άσκηση 1<sup>η</sup> :**

Η σχέση μεταξύ των θερμοκρασιών σε βαθμούς Κελσίου και Φαρενάιτ είναι η εξής:**F = 9/5\*C+32**, όπου C η θερμοκρασία σε βαθμούς Κελσίου και F σε Φαρενάιτ. Να γραφτεί κατάλληλο πρόγραμμα σε MATLAB στο οποίο:

- Να δημιουργηθεί ένας δισδιάστατος πίνακας Α του οποίου η πρώτη στήλη θα περιέχει βαθμούς θερμοκρασίας από 0 έως 100 ανά 5 βαθμούς Κελσίου (0, 5, 10, 15, ..., 100), ενώ η δεύτερη στήλη θα περιέχει τους αντίστοιχους βαθμούς σε Φαρενάιτ (32, 41, 50, ..., 212).
- Να υπολογιστεί η μέση τιμή των θερμοκρασιών σε βαθμούς Κελσίου και Φαρενάιτ του πίνακα Α οι οποίες να αποθηκευτούν σε ένα μονοδιάστατο πίνακα Β.
- Να απεικονιστούν στο Command Window (i) ο πίνακας Α με disp, και (ii) οι τιμές του πίνακα Β με fprintf ώστε να εμφανίζεται το παρακάτω μήνυμα: "Mean temperature is 50 Celcius or 122 Fahrenheit".
- Να δημιουργηθεί γραφική παράσταση που να απεικονίζει τη σχέση βαθμών Κελσίου και Φαρενάιτ.

#### <span id="page-3-3"></span>**2.2 Άσκηση 2<sup>η</sup> :**

- Να γραφτεί κατάλληλο πρόγραμμα το οποίο μέσω κατάλληλου μενού που θα εμφανίζεται να κάνει τις εξής ενέργειες:
- Δημιουργία αρχείου: Θα ζητάει από τον χρήστη να εισάγει από το πληκτρολόγιο τα περιεχόμενα ενός νέου αρχείου.
- Άνοιγμα αρχείου: Θα ζητάει από τον χρήστη το όνομα ενός αρχείου κειμένου και θα φορτώνει το αρχείο στη μνήμη.
- Αποθήκευση αρχείου: Θα αποθηκεύει τα δεδομένα του αρχείου που έχει στη μνήμη πίσω στο δίσκο. Αν το αρχείο είναι καινούριο, θα ζητάει όνομα για αποθήκευση.
- Κρυπτογράφηση αρχείου: Θα κρυπτογραφεί το αρχείο με τον αλγόριθμο του Καίσαρα (http://en.wikipedia.org/wiki/Caesar\_cipher) και κλειδί που θα ζητάει από το χρήστη.
- Αποκρυπτογράφηση αρχείου: Θα αποκρυπτογραφεί το αρχείο και κλειδί που θα ζητάει από το χρήστη.
- Προβολή: Θα εμφανίζει τα δεδομένα του αρχείου που έχει στη μνήμη.
- Κατανομή γραμμάτων: Θα εμφανίζει γραφική παράσταση με το πλήθος εμφανίσεων κάθε γράμματος.